## UPUTE ZA PRETRAŽIVANJE EBSCO PLATFORME IZ GISKO ILI SASTAVNICE SVEUČILIŠTA **J.J.STROSSMAYER OSIJEK**

1. POČETNA STRANICA, ODABERITE login again

A System Problem has Occurred To begin a new session, please login again.

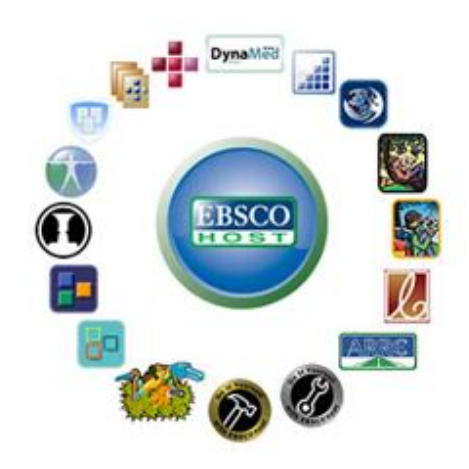

EBSCO Publishing is a part of the EBSCO Information Services group. @ 2020 EBSCO Industries Inc.

#### 2. ODABERITE EBSCOhost Web

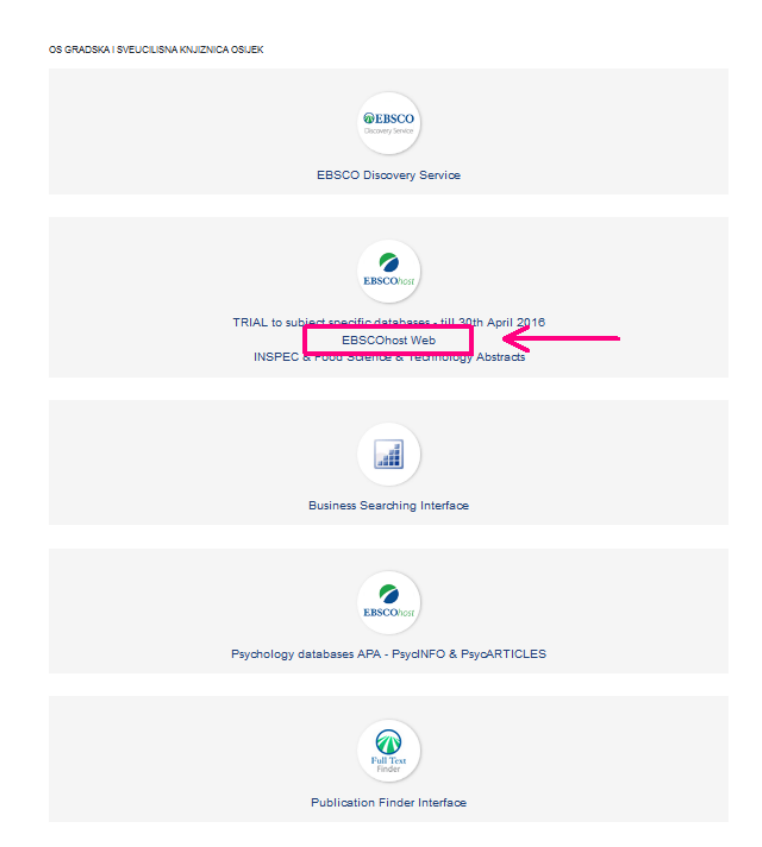

## 3. ODABERITE OZNAČIVANJEM ŽELJENU BAZU PODATAKA I KLIKNITE NASTAVI

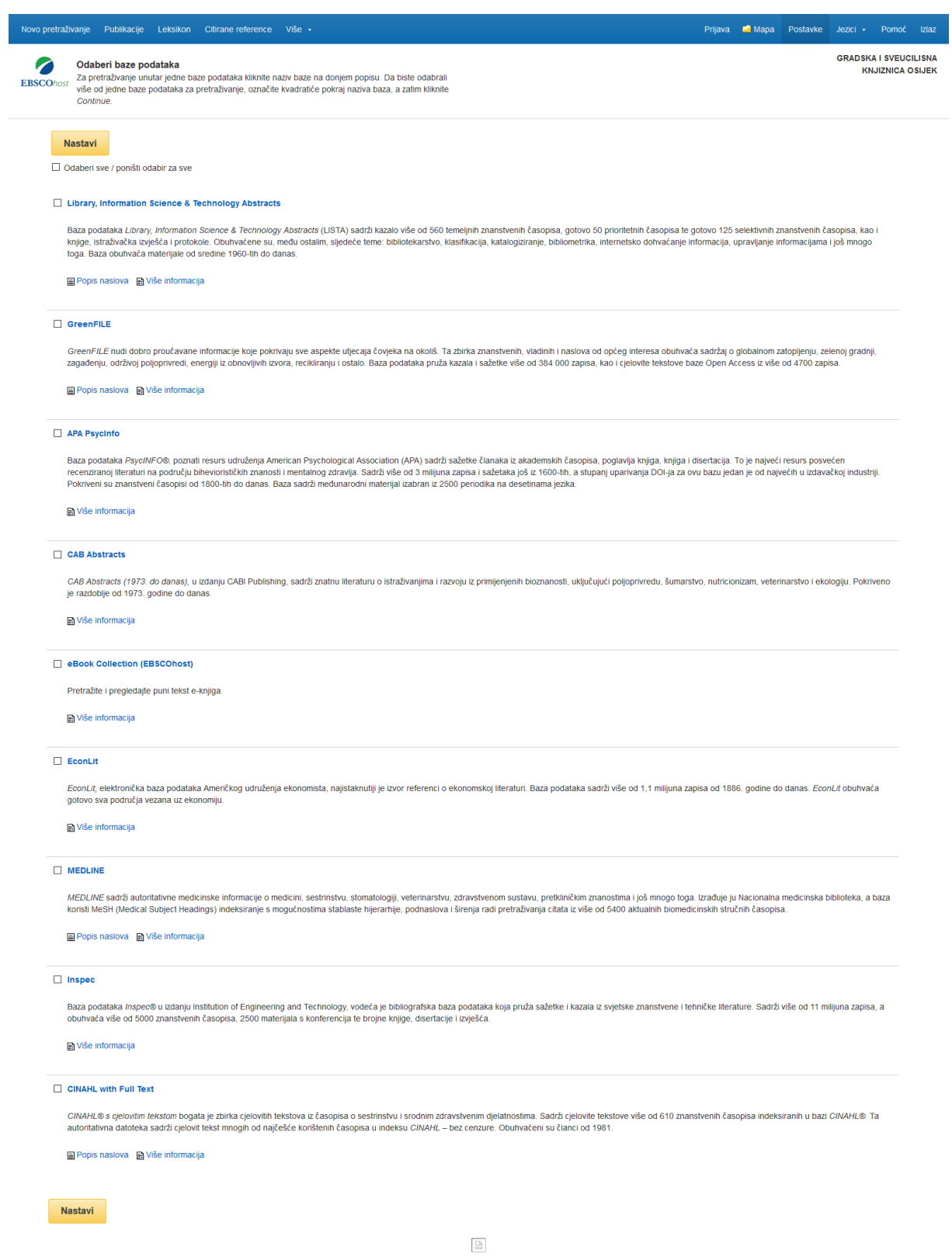

Vrh stranice

EBSCO Connect | Pravila o zašiti privatnosti | A/B testiranje | Uvjeti korištenja | Autorsko pravo | Pravilnik o kolačićima<br>© 2020 EBSCO Industries, Inc. Sva prava su zadržana.

# 4. SUČELJE ZA PRETRAŽIVANJE BAZE PODATAKA

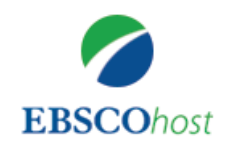

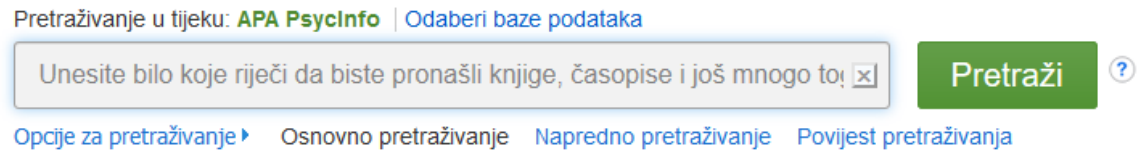

#### 5. PROMJENITE ŽELJENU BAZU PRETRAŽIVANJA

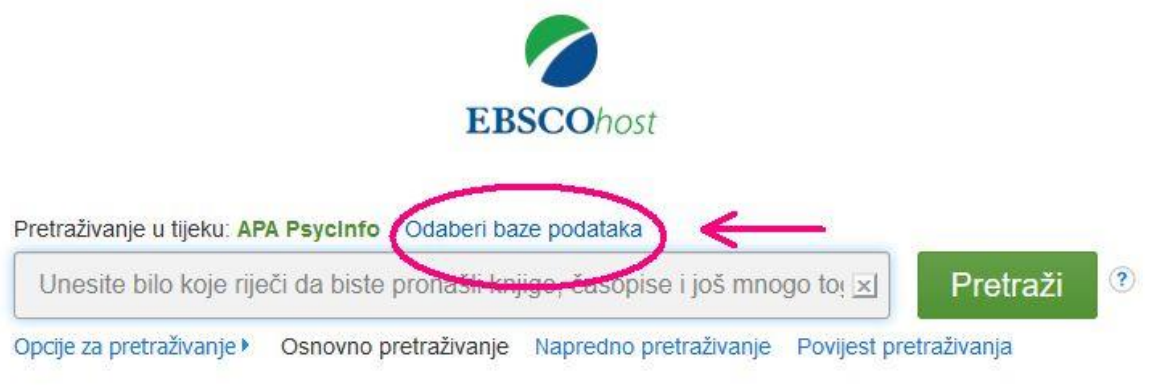

#### 6.ODABERITE ŽELJENU BAZU PODATAKA

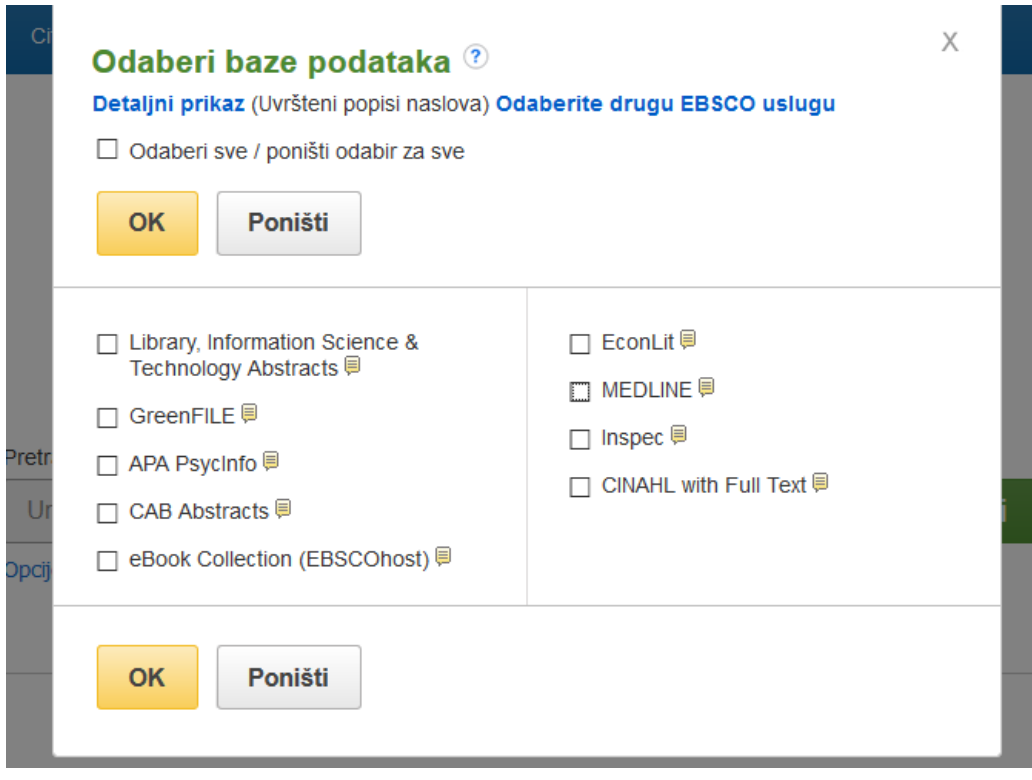